#### CAU Kiel, 17.5.2006

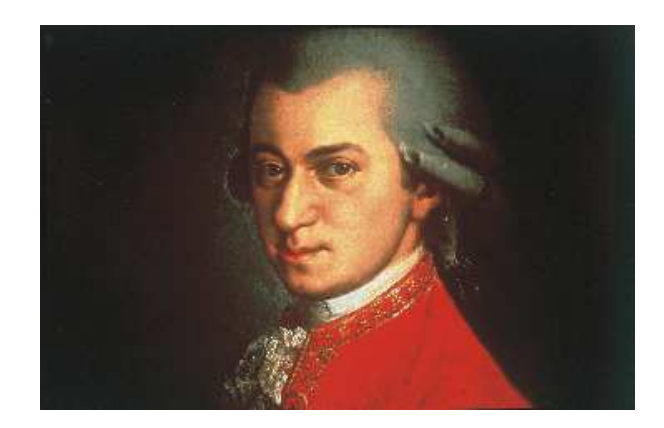

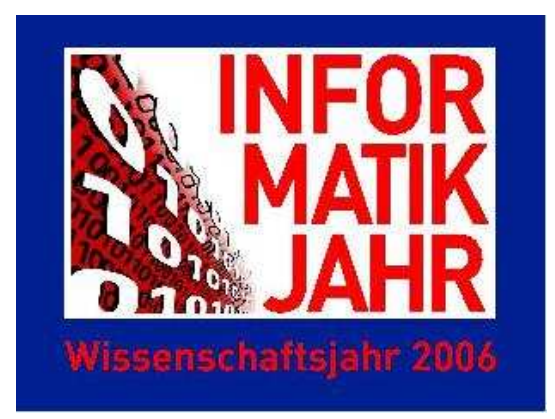

# Von Mozart zur Informatik Wie programmiert man Musik? Wie komponiert man Programme? Michael Hanus

Christian-Albrechts-Universität zu Kiel

#### **Vielfältige Berührungspunkte:**

- Computer-generierte Musik
- Informatikmethoden zur Speicherung von Musik (MP3)
- Suche nach Musik (Music Information Retrieval)

#### **Konzeptuelle Gemeinsamkeiten:**

- $\bullet \,$  Dynamische Abläufe: Aufführung  $\leftrightarrow$  Berechnung
- Techniken zur Beherrschung dieser Abläufe

Musikalische Prinzipien aus der Schule bekannt: (Informatik leider immer noch nicht!)

#### **Erlauterung ¨ von Prinzipien der Informatik anhand von Musik**

guter Informatiker  $=$  guter Komponist?

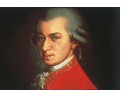

## **FORMALE PRINZIPIEN DER MUSIK**

Analyse der mathematischen Verhältnisse alte Idee:

#### Pythagoras (ca. 500 v. Chr.): Monochord

- $\rightarrow$  Zahlenverhältnisse der Musikintervalle
- **→ Unterteilung einer Saite 1:2 : Abstand einer Oktave**
- **→ erste Tonleiter der Weltgeschichte**

#### Marin Mersenne (17. Jahrhundert):

- → physikalische Erklärung der Zahlenverhältnisse
- $\rightarrow$  eine Oktave  $\approx$  doppelte Tonfrequenz

#### Beschreibung von Musik durch Frequenzanalyse?

- $\rightarrow$  gut zur physikalischen Speicherung
- **→** ungeeignet zum Aufschreiben durch Komponisten

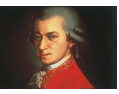

## **ABSTRAKTION, MODELLIERUNG, NOTATION**

Wichtige Prinzipien zur Beherrschung komplexer Systeme:

Abstraktion: ignoriere Unwichtiges (z.B. Obertöne), Beschränkung auf wesentliche Prinzipien

**Modellierung:** bilde ein geeignetes Modell der abstrahierten Prinzipien (z.B. zwölf Töne einer Oktave)

**Notation:** finde geeignete kompakte Notation (für Experten verständlich)

Musik ohne diese Prinzipien: Musik von Mozart heute noch erfahrbar?

**Diese Begriffe sind auch zentral fur¨ Informatik-Systeme!**

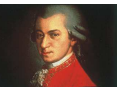

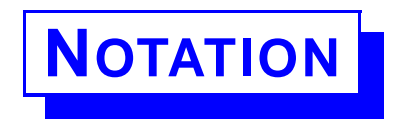

#### **Notationen sind Ausdruck von Ideen:**

Musik: Notensystem Informatik: Programme, ER-Diagramme, UML

#### **Bedeutung von Notationen:**

nichtssagend für Laien Bedeutung muss erlernt werden

#### **Notation müssen adäquat sein:**

Ideen möglichst einfach und präzise ausdrücken, z.B.

- **→ Spielweise von Instrumenten**
- → Lösung/Berechnung von Problemen

Gute Notationen in der Musik, aber Informatik?

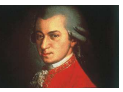

## **PRINZIPIEN DER BESCHREIBUNG VON MUSIK**

#### **Abstraktion:** Ton eines Musikinstrumentes:

- **→ Reduktion auf Grundton, Instrumentenart und -spielweise**
- $\rightarrow$  ignoriere Obertöne, Klangverlauf,...

**Modellierung:** unterteile Frequenzspektrum in Töne:

- $\rightarrow$  Oktaven, bestehend aus zwölf Tönen
- $\rightarrow$  Tonarten
- **→ Notenwerte, Tempo**

#### **Notation:** Notensystem

- **→ Liniensystem**
- **→ Notenschl**üssel
- **→** Vorzeichen

#### **kompakte und für Experten verständliche Notation**

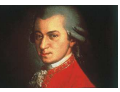

## **LASST MOZART BEGINNEN. . .**

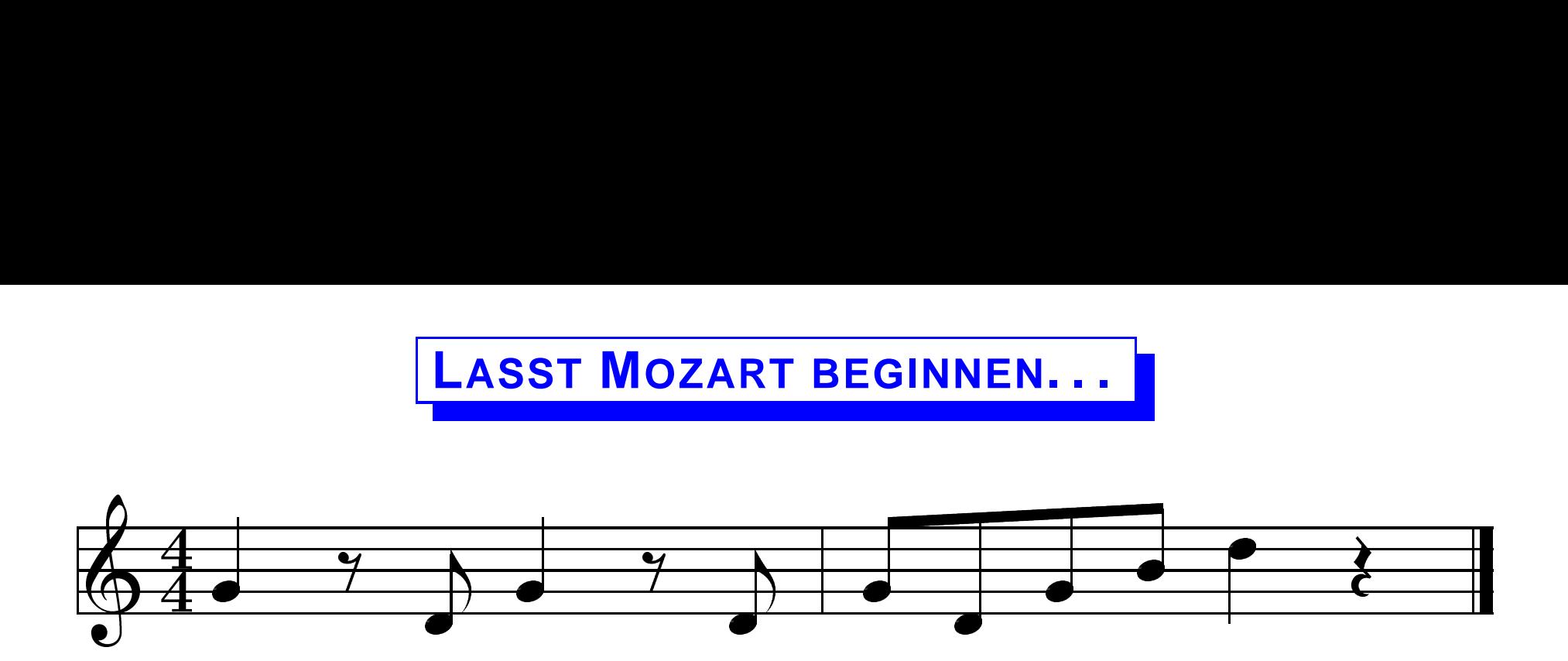

#### **Programmierung von Musik:**

Übersetzung Jbersetzung in eine für den Computer verständliche Notation

- **→ kein "Scannen" der Notenschrift**
- $\rightarrow$  äquivalente textuelle Darstellung

1. Ansatz: Darstellung von Noten durch entsprechende Zeichen:  $(\sim)$  Buchstabentonschrift mit Oktavbereichen)

$$
g' \quad d' \quad g' \quad d' \quad g' \quad d' \quad g' \quad h' \quad d''
$$

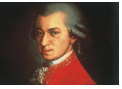

## **LASST MOZART BEGINNEN. . . (2. VERSUCH)**

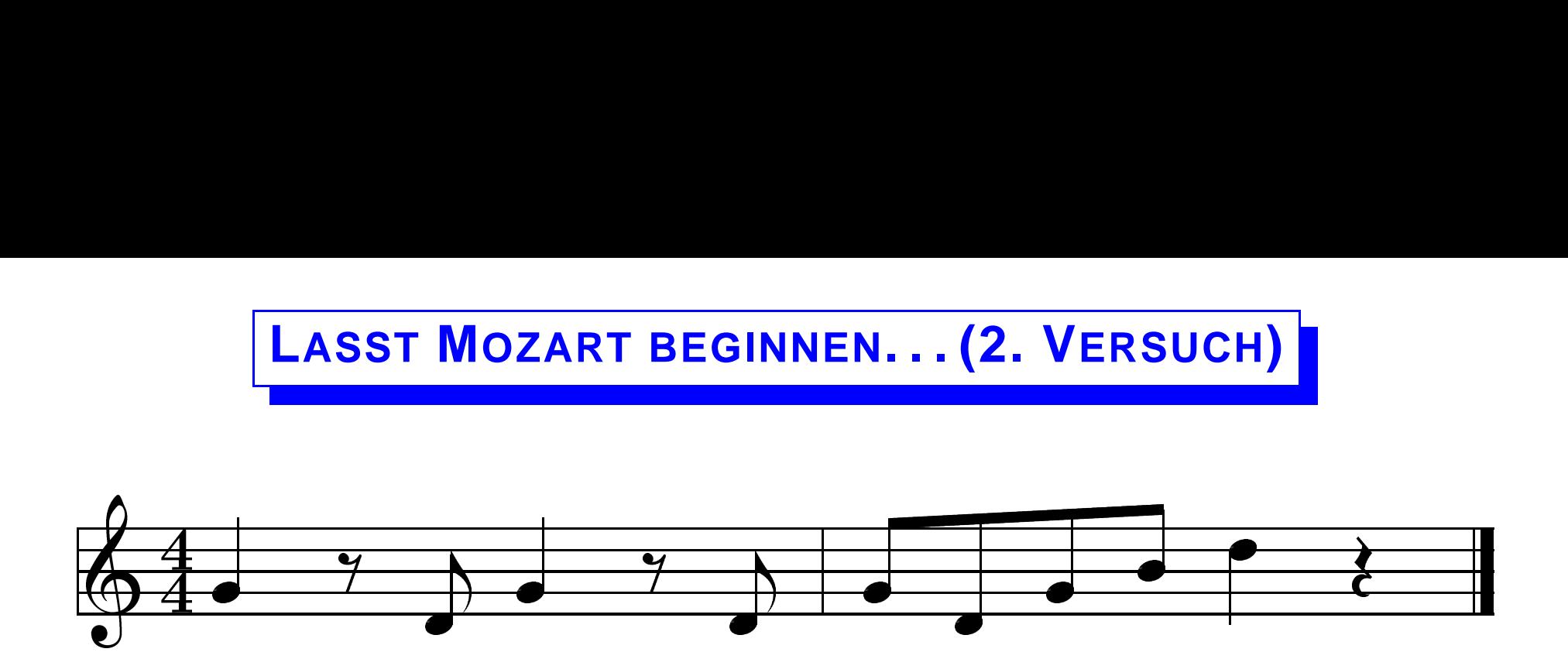

#### **Modellierung unzureichend:**

Darstellung durch Tonhöhen reicht nicht aus, es fehlen

- $\rightarrow$  Pausen
- **→ Notenwerte**

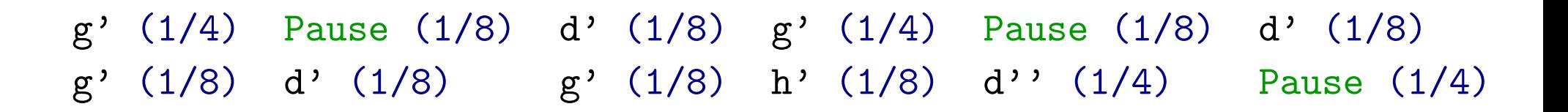

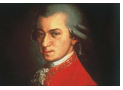

## **PROGRAMMIERUNG VON MUSIK: NOTEN UND PAUSEN**

#### Bisherige Darstellung:

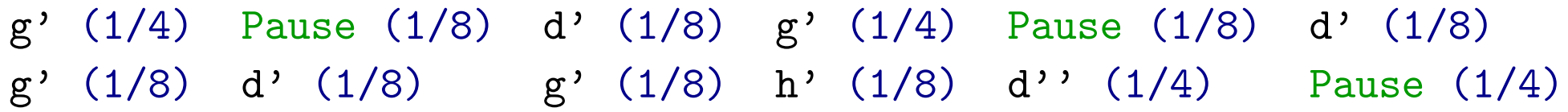

Mehrfaches Vorkommen identischer Elemente:

- $\rightarrow$  Notenwerte:  $(1/4)$   $(1/8)$  ...
- $\rightarrow$  Pausen: Pause (1/8) ...

**Informatiker sind bequem** (sind ja auch nur Menschen. . . ):

Definiere Abkürzungen für immer wiederkommende Elemente!

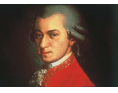

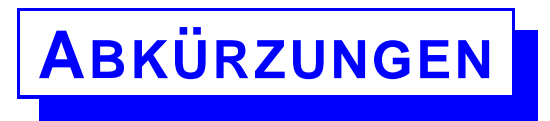

#### **Abkurzung: ¨**

- $\rightarrow$  gebe komplexen Objekt einen Namen (z.B. Kfz = Kraftfahrzeug)
- **→** schreibe diesen Namen anstelle des komplexen Objekts
- → Vorteil: Verbesserung der Lesbarkeit (falls Abk ürzung einpägsam) (z.B. Bafög statt Bundesausbildungsförder ungsgesetz)

#### Abkürzungen für Notenwerte und Pausenwerte

- $gN = (1/1)$  -- ganze Note  $gP = P$ ause  $gN P$  ganze Pause
- 
- $vN = (1/4)$  -- viertel Note  $vP = P$ ause vN -- viertel Pause
- aN =  $(1/8)$  -- achtel Note aP = Pause aN -- achtel Pause

 $SN = (1/16)$  -- sechzehntel Note aP = Pause  $SN$  -- sechzehntel Pause

- 
- hN =  $(1/2)$  -- halbe Note hP = Pause hN -- halbe Pause
	-
	- -

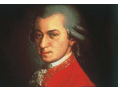

...

## **PROGRAMMIERUNG VON MUSIK MIT ABKU¨RZUNGEN**

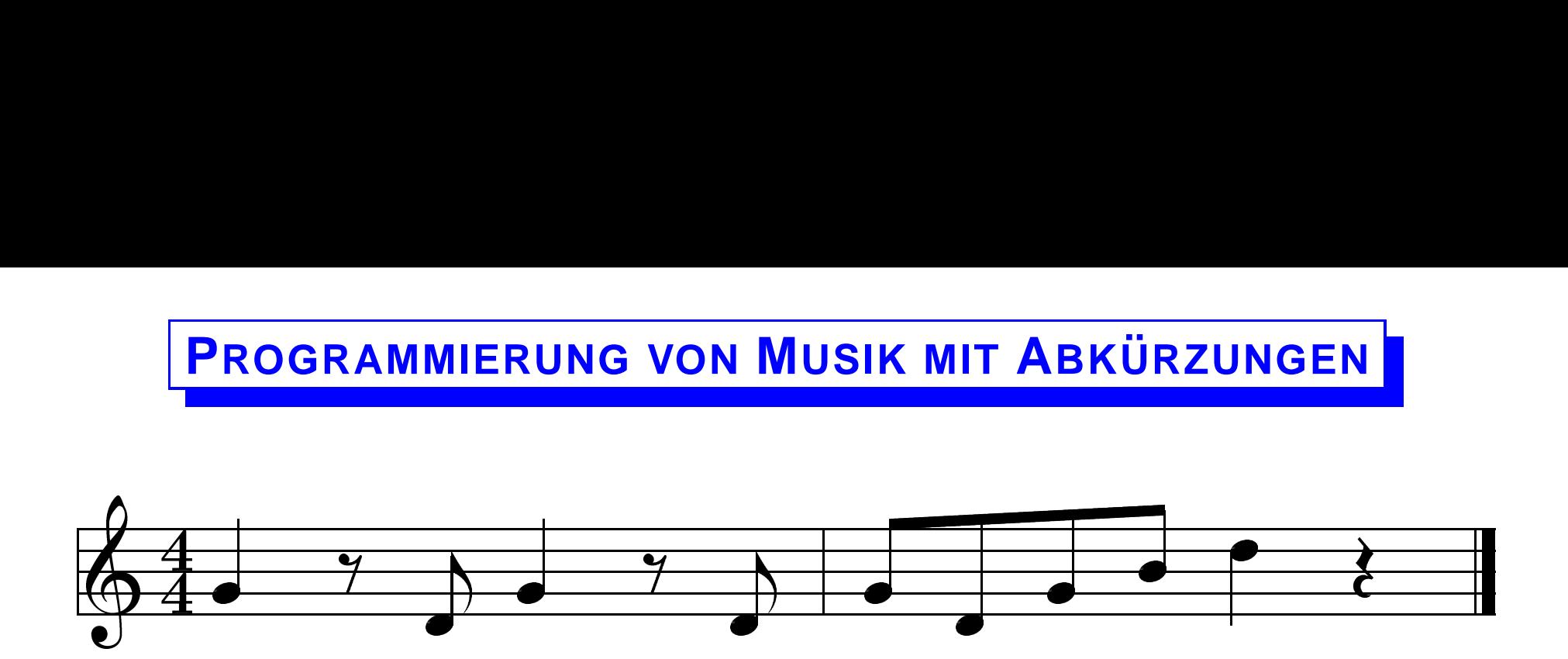

Bisherige Darstellung:

g' (1/4) Pause (1/8) d' (1/8) g' (1/4) Pause (1/8) d' (1/8) g' (1/8) d' (1/8) g' (1/8) h' (1/8) d'' (1/4) Pause (1/4)

mit obigen Abkürzungen:

g' vN aP d' aN g' vN aP d' aN g' aN d' aN g' aN h' aN d'' vN vP

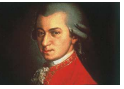

## **ZUSAMMENSETZEN VON NOTEN**

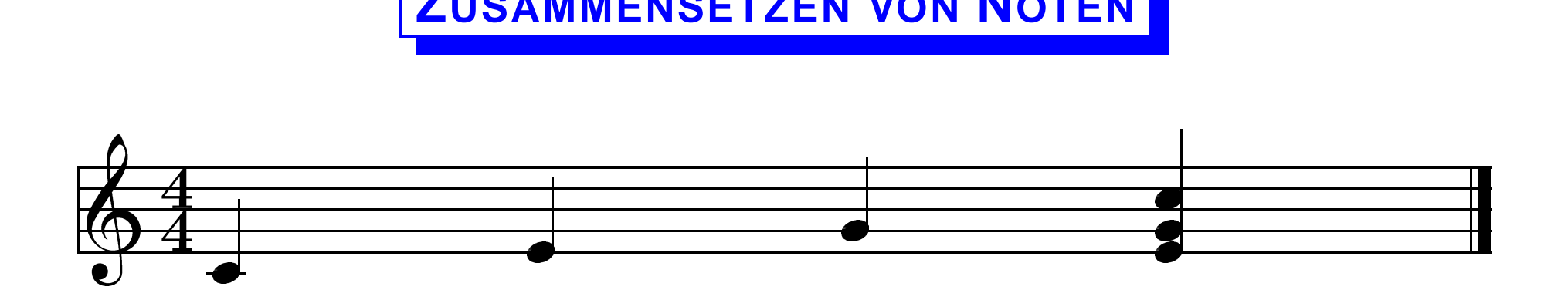

Bisherige Darstellung:

<sup>c</sup>' vN <sup>e</sup>' vN g' vN <sup>e</sup>' vN g' vN <sup>c</sup>'' vN

unzureichend, da kein Unterschied zwischen

- **→** Noten nacheinander spielen (c' vN e' vN g' vN)
- → Noten gleichzeitig spielen (e' vN g' vN c'' vN)

Modelliere die Art der Zusammensetzung durch Kompositionsoperatoren:

- m1 : +: m2 : spiele Musik m1 und m2 nacheinander
- m1 :=: m2 : spiele Musik m1 und m2 gleichzeitig

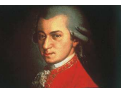

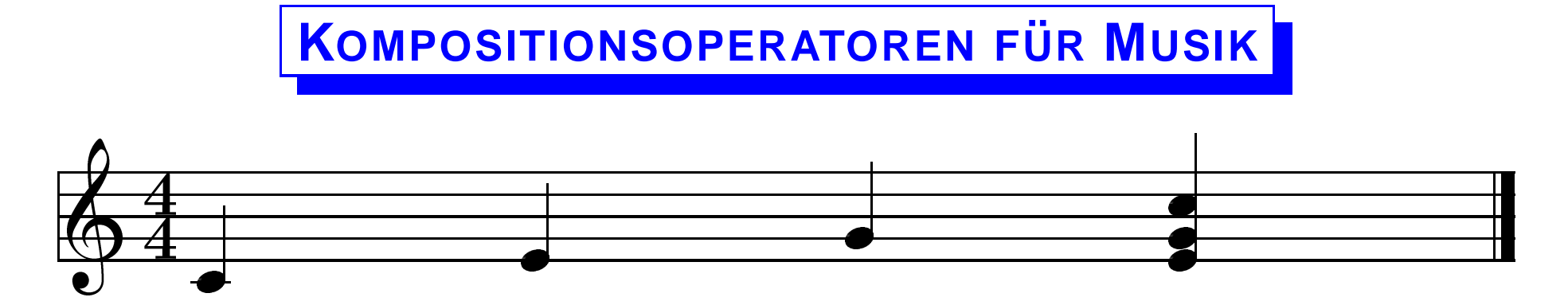

Darstellung mit Kompositionsoperatoren:

#### c' vN :+: e' vN :+: g' vN :+: (e' vN :=: g' vN :=: c'' vN)

#### **Kompositionsoperatoren:**

- Ausdrucksmittel, um größere Strukturen zu bilden
- Beispiel Mathematik:  $1*(3 + (4*5))$ "+": bilde die Summe zweier Ausdrücke "\*": bilde das Produkt zweier Ausdrücke
- Beispiel Musik:

hintereinander notieren: nacheinander spielen übereinander notieren: gleichzeitig spielen (Noten, Begleitung,...)

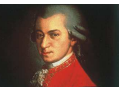

## **MUSIK FORMAL GEFASST**

#### Musik ist zusammengesetzt aus

- ① Noten einer bestimmten Tonhöhe und Dauer
- ➁ Pausen einer bestimmten Dauer
- ➂ nacheinander gespielte Musik (sequenzielle Komposition)
- ➃ gleichzeitig gespielte Musik (parallele Komposition)

```
Musikdaten: (lese "|" als Alternative)
data Musik = Note GanzeZahl Bruch
            | Pause Bruch
            | Musik :+: Musik
            | Musik :=: Musik
```
Anmerkung: Tonhöhe nicht als Frequenz, sondern als Halbtonwerte:

- $c'$  hN = Note 0  $(1/2)$  $e'$  vN = Note 4  $(1/4)$
- $c'$  aN = Note 12 (1/8)

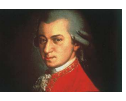

## **NAMEN FU¨R HALBTONWERTE**

Nützlich: Namen (ce, cis, de, dis,...) statt Zahlen für Halbtonwerte  $\rightsquigarrow$  Programme lesbarer für den Menschen

"Programme müssen geschrieben werden, damit Menschen sie lesen, und nur nebenbei, damit Maschinen sie ausführen."

(Abelson/Sussman: Struktur und Interpretation von Computerprogrammen, 2001)

 $ce = 0$   $cis = 1$   $des = 1$  $de = 2$   $dis = 3$   $es = 3$ 

Hiermit:

...

c' hN = Note ce 
$$
(1/2)
$$
  
d' vN = Note de  $(1/4)$   
c' aN = Note (ce+12)  $(1/8)$ 

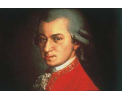

Bisher:

- $\bullet\,$  Ubersetzung: 2-dimensionales Notensystem  $\to$  Zeichenfolge ¨
- Zeichenfolge durch Computer verarbeitbar (z.B. Klangsynthese)

#### **Informatik:**

- Auffinden regulärer Strukturen in Anwendungen
- Modellierung und Implementierung dieser Strukturen
- dadurch: Bereitstellung von Lösungen für *Klassen* von Problemen
- Parametrisierung der Strukturen
- konkrete Instanz durch Festlegung der Parameter

Nächster Schritt: finde reguläre Strukturen in Musikkompositionen

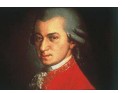

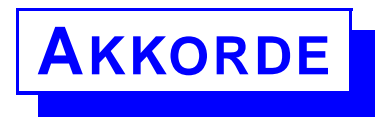

**Akkord:** Zusammenklang von mehr als zwei Tönen

Beispiel: C-Durdreiklang: <sup>c</sup>' vN :=: <sup>e</sup>' vN :=: <sup>g</sup>' vN in Musikdaten: Note 0  $(1/4)$  :=: Note 4  $(1/4)$  :=: Note 7  $(1/4)$ 

Allgemeiner Aufbau von Durdreiklängen: Grundton :=: Grundton+4 :=: Grundton+7

Formal in Musikdaten (t: Grundtonhöhe, d: Dauer):

durDreiklang t d = Note t d :=: Note  $(t+4)$  d :=: Note  $(t+7)$  d

 $\sim$  Abkürzung mit Parametern, **Funktionen** 

Beispiele: C-Durdreiklang: durDreiklang ce (1/4) F-Durdreiklang: durDreiklang ef (1/4)

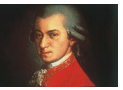

durDreiklang t d = Note t d :=: Note  $(t+4)$  d :=: Note  $(t+7)$  d

Bedeutung der Abkürzungen/Funktionen: Vorschriften zum Ausrechnen

- ① Parameter bekannt (Werte f urt und  $d \rightarrow \infty$  setze diese ein
- ➁ ersetze Abk¨urzung durch Definition (rechte Seite)
- ➂ rechne rechte Seite weiter aus

Analog zur Anwendung von Formeln (Mathematik, Physik,. . . )

Flächeninhalt eines Quadrats: qflaeche  $r = r*r$ 

Konkretes Quadrat: r=5:

qflaeche  $5 = 5*5$  (Einsetzen der Definition)  $=$ <sup>25</sup> (Ausrechnen der rechten Seite)

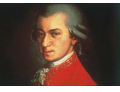

durDreiklang  $t$  d = Note  $t$  d :=: Note ( $t+4$ ) d :=: Note ( $t+7$ ) d

Bedeutung der Abkürzungen/Funktionen: Vorschriften zum Ausrechnen

- **① Parameter bekannt (Werte f** ur t und d)  $\rightsquigarrow$  setze diese ein
- ➁ ersetze Abk¨urzung durch Definition (rechte Seite)
- ➂ rechne rechte Seite weiter aus

```
D-Durdreiklang: durDreiklang de (1/4)
Ausrechnen: t = de, d = (1/4):
durDreiklang de (1/4)
= Note de (1/4) :=: Note (de+4) (1/4) :=: Note (de+7) (1/4)
= Note 2 (1/4) :=: Note (2+4) (1/4) :=: Note (2+7) (1/4) (de = 2)
```
= Note 2 (1/4) :=: Note 6 (1/4) :=: Note 9 (1/4)

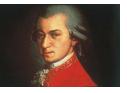

## **WEITERE MUSIKALISCHE ABKÜRZUNGEN**

```
Molldreiklänge: kleine Terz + große Terz
mollDreiklang t d = Note t d :=: Note (t+3) d :=: Note (t+7) d
mollDreiklang ce (1/2)
= Note 0 (1/2) :=: Note 3 (1/2) :=: Note 7 (1/2)
```
Quintenintervall (leere Quinte) zum Grundton <sup>t</sup>:

```
quinte t d = Note t d :=: Note (t+7) d
```
Verlängerung einer Dauer d um die Hälfte ihres Wertes:

```
punktiert d = (3/2) * d
```

```
punktiert vN = (3/8)
```
Einfache Wiederholung von Musik <sup>m</sup>:

wdh  $m = m : +: m$ 

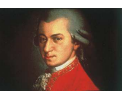

#### **BEISPIEL: BLUES** 4  $\frac{4}{4}$  $\ddot{\phantom{0}}$   $\ddot{\phantom{a}}$  $\overline{\bullet}$  # $\overline{\bullet}$ the contract of the con-  $\frac{1}{2}$   $\overline{a}$   $\frac{1}{1}$   $\overline{\bullet}$  # $\overline{\bullet}$ the contract of the con-  $\begin{array}{c} \n\cdot & \cdot \\ \n\cdot & \cdot \\ \n\cdot & \cdot \end{array}$  $\overline{\phantom{a}}$  $\overline{\phantom{a}}$ |<br>|<br>|<br>| - 1990 - 1990 - 1990 - 1990 - 1990 - 1990 - 1990 - 1990 - 1990 - 1990 - 1990 - 1990 - 1990 - 1990 - 1990 - 19  $\frac{1}{1}$  $\overline{\phantom{0}}$  $\overline{\phantom{a}}$  $\overline{a}$  $\begin{array}{c|c} \hline \rule{0pt}{2ex} \rule{0pt}{2ex} \$ - 1990 - 1990 - 1990 - 1990 - 1990 - 1990 - 1990 - 1990 - 1990 - 1990 - 1990 - 1990 - 1990 - 1990 - 1990 - 19  $\frac{1}{1}$

#### Programmierung:

- **→** Noten nicht direkt abschreiben
- → ähnliche Strukturen finden und mit Funktionen umsetzen

Hier: Halbtakte identisch, Takte identisch bis auf Grundton

```
phrase t = quinte t (punktiert aN) :+: quinte t sN :+:
           Note (t+3) (punktiert aN) :+: Note (t+4) sN
```
#### Hiermit Blues programmieren:

```
blues t = wdh (phrase t) : +: wdh (phrase (t+5)) : +: wdh (phrase t)
          :+: phrase (t+7) :+: phrase (t+5)
meinBlues = wdh (blues be) :+: quinte be hN
```
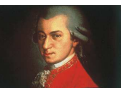

## **VORTEILE DES PROGRAMMIERUNG**

```
phrase t = quinte t (punktiert aN) :+: quinte t sN :+:
           Note (t+3) (punktiert aN) :+: Note (t+4) sN
```

```
blues t = wdh (phrase t) : +: wdh (phrase (t+5)) : +: wdh (phrase t)
          :+: phrase (t+7) :+: phrase (t+5)
```

```
meinBlues = wdh (blues be) : +: quinte be hN
```
#### Bluesprogramm:

- $\rightarrow$  kompakte Notation
- $\rightarrow$  Ähnlichk Ahnlichkeiten explizit  $\leadsto$  verbessertes Strukturverständnis
- → ohne Programmierung: aufwändiges Aufschreiben

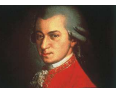

#### **VORTEILE DES PROGRAMMIERUNG**

 $meinBlues =$ 

 $(((((Note 10 (3/16) :=: Note 17 (3/16)) :+: (Note 10 (1/16) :=: Note 17$ (1/16)) :+: Note 13 (3/16) :+: Note 14 (1/16)) :+: (Note 10 (3/16) :=: Note 17 (3/16)) :+: (Note 10 (1/16) :=: Note 17 (1/16)) :+: Note 13 (3/16) :+: Note 14 (1/16)) :+: (((Note 15 (3/16) :=: Note 22 (3/16)) :+: (Note 15 (1/16) :=: Note 22 (1/16)) :+: Note 18 (3/16) :+: Note 19 (1/16)) :+: (Note 15 (3/16) :=: Note 22 (3/16)) :+: (Note 15 (1/16) :=: Note 22 (1/16)) :+: Note 18 (3/16) :+: Note 19 (1/16)) :+: (((Note 10 (3/16) :=: Note 17 (3/16)) :+: (Note 10 (1/16) :=: Note 17 (1/16)) :+: Note 13 (3/16) :+: Note 14 (1/16)) :+: (Note 10 (3/16) :=: Note 17 (3/16)) :+: (Note 10 (1/16) :=: Note 17 (1/16)) :+: Note 13 (3/16) :+: Note 14 (1/16)) :+: ((Note 17 (3/16) :=: Note 24 (3/16)) :+: (Note 17 (1/16) :=: Note 24 (1/16)) :+: Note 20 (3/16) :+: Note 21 (1/16)) :+: (Note 15 (3/16) :=: Note 22 (3/16)) :+: (Note 15 (1/16) :=: Note 22 (1/16)) :+: Note 18 (3/16) :+: Note 19 (1/16)) :+: (((Note 10 (3/16) :=: Note 17 (3/16)) :+: (Note 10  $(1/16)$  :=: Note 17  $(1/16)$  :+: Note 13  $(3/16)$  :+: Note 14  $(1/16)$  :+: (Note 10 (3/16) :=: Note 17 (3/16)) :+: (Note 10 (1/16) :=: Note 17 (1/16)) :+: Note 13 (3/16) :+: Note 14 (1/16)) :+: (((Note 15 (3/16) :=: Note 22 (3/16)) :+: (Note 15 (1/16) :=: Note 22 (1/16)) :+: Note 18 (3/16) :+: Note 19 (1/16)) :+: (Note 15 (3/16) :=: Note 22 (3/16)) :+: (Note 15 (1/16) :=: Note 22 (1/16)) :+: Note 18 (3/16) :+: Note 19 (1/16)) :+: (((Note 10 (3/16) :=: Note 17 (3/16)) :+: (Note 10 (1/16) :=: Note 17 (1/16)) :+: Note 13 (3/16) :+: Note 14 (1/16)) :+: (Note 10 (3/16) :=: Note 17 (3/16)) :+: (Note 10 (1/16) :=: Note 17 (1/16)) :+: Note 13 (3/16) :+: Note 14 (1/16)) :+: ((Note 17 (3/16) :=: Note 24 (3/16)) :+: (Note 17 (1/16) :=: Note 24 (1/16)) :+: Note 20 (3/16) :+: Note 21 (1/16)) :+: (Note 15 (3/16) :=: Note 22 (3/16)) :+: (Note 15 (1/16) :=: Note 22 (1/16)) :+: Note 18 (3/16) :+: Note 19 (1/16)) :+: Note 10 (1/2) :=: Note 17 (1/2)

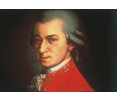

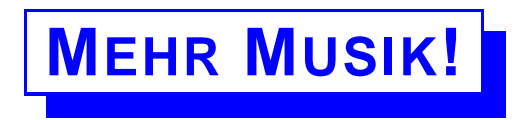

Einfache Wiederholung von Musik: wdh  $m = m : +: m$ Musik m dreimal spielen: wdh3  $m = m : +:$  wdh m Musik <sup>m</sup> viermal spielen: wdh4  $m = m : +:$  wdh3 m . . . Musik  $m n$ -mal spielen: mehrfach n m = if  $n>1$  then m :+: mehrfach  $(n-1)$  m else m Fallunterscheidung! (alles programmierbar mit Funktionen+Fallunterscheidung) Kaufhausmusik: endlos m <sup>=</sup> m :+: endlos m

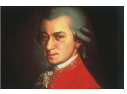

**MEHRSTIMMIGKEIT**

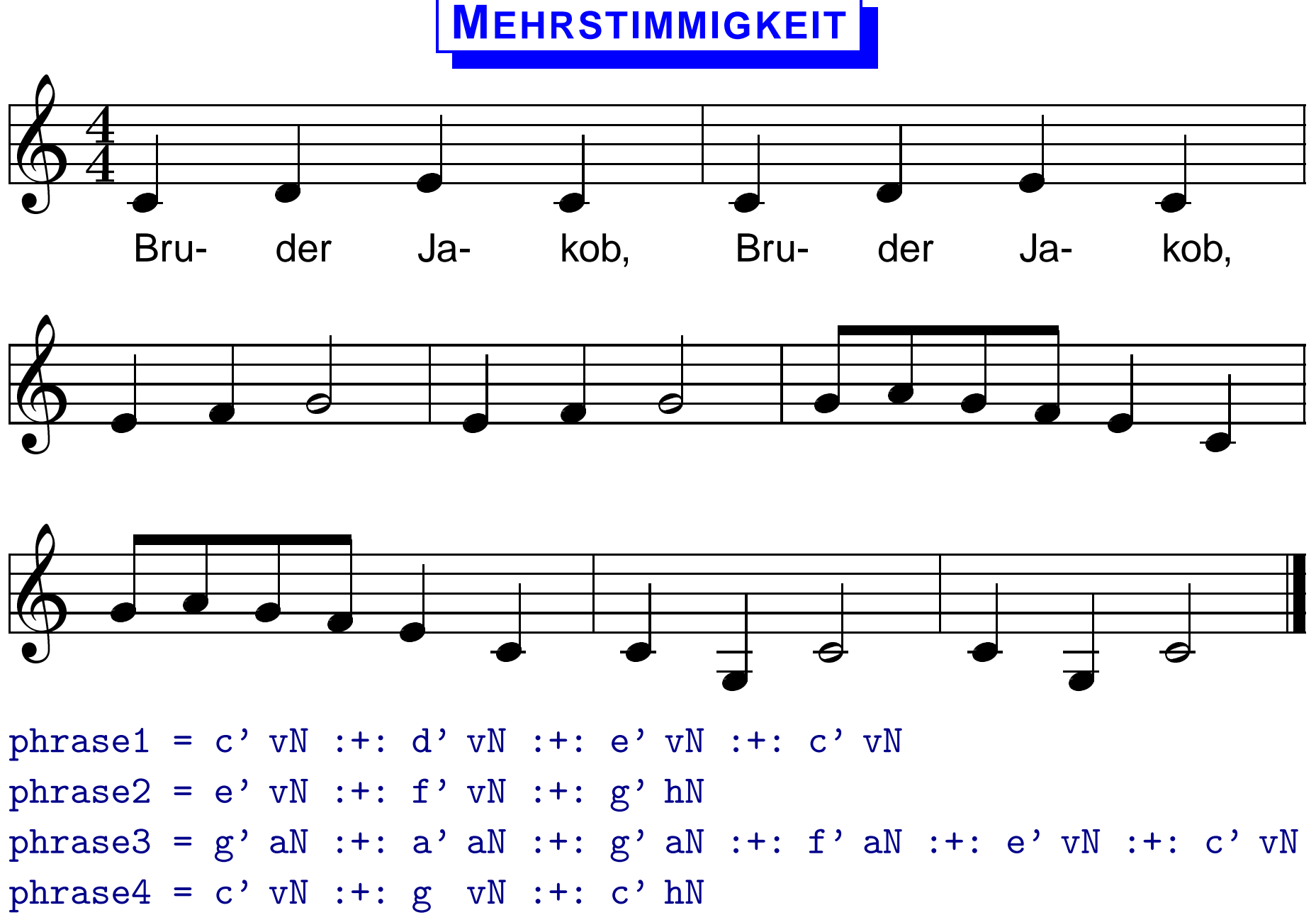

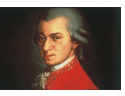

## **MEHRSTIMMIGKEIT**

```
Vollständige Strophe: Wiederholung der einzelnen Phrasen
strophe = wdh phrase1 :+: wdh phrase2 :+: wdh phrase3 :+: wdh phrase4
```

```
Viele Strophen:
stronghen = <b>endlos strephe</b> wdh strophe
```

```
Kanon: gleiche Strophen, zeitlich versetzt:
```

```
einsatz d m = (Pause d) : +: m
```

```
4-stimmiger Kanon:
bruderJakob = strophen :=:
            einsatz (2/1) strophen :=:
            einsatz (4/1) strophen :=:
            einsatz (6/1) strophen
```
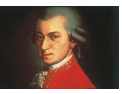

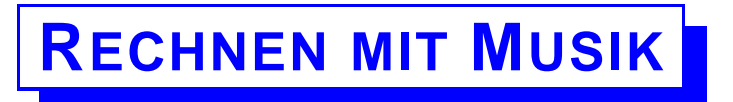

Musikkomposition ist exakte Struktur:

```
data Musik = Note GanzeZahl Bruch
            | Pause Bruch
            | Musik :+: Musik
           | Musik :=: Musik
```
- $\rightarrow$  Rechnen wie mit anderen mathematischen Objekten möglich
- **→ Definition der Berechnungen über den Aufbau der Struktur** (analog zu Bruchrechnung, Rechnen mit komplexen Zahlen,. . . )

Beispiel: Bruchrechnung

$$
\frac{a}{b} + \frac{c}{d} = \frac{a*d + b*c}{b*d}
$$
\n
$$
\frac{a}{b} * \frac{c}{d} = \frac{a*c}{b*d}
$$

Ausrechnen: wie bisher (Definition anwenden und weiter ausrechnen)

$$
\frac{2}{3} + \frac{3}{4} = \frac{2*4+3*3}{3*4} = \frac{17}{12}
$$

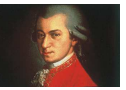

## **RECHNEN MIT MUSIK: TRANSPOSITION**

#### Transponiere Musik: transponiere <sup>i</sup> <sup>m</sup>

erhöhe alle Noten in Musik m um Anzahl i von Halbtönen

transponiere i  $(Note t d) = (Note (t+i) d)$ transponiere <sup>i</sup> (Pause d) <sup>=</sup> (Pause d) transponiere <sup>i</sup> (m1 :+: m2) <sup>=</sup> (transponiere <sup>i</sup> m1) :+: (transponiere <sup>i</sup> m2) transponiere i  $(m1 :=: m2) = (transponiere i m1) :=: (transponiere i m2)$ 

#### Beispiel: Kanon mit transponierten Stimmen

bruderJakobT <sup>=</sup> strophen :=: einsatz (2/1) (transponiere <sup>12</sup> strophen) :=: einsatz  $(4/1)$  strophen :=: einsatz (6/1) (transponiere <sup>12</sup> strophen)

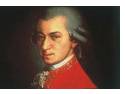

## **RECHNEN MIT MUSIK: TRANSPOSITION**

#### Beispiel: C-Dur-Tonleiter

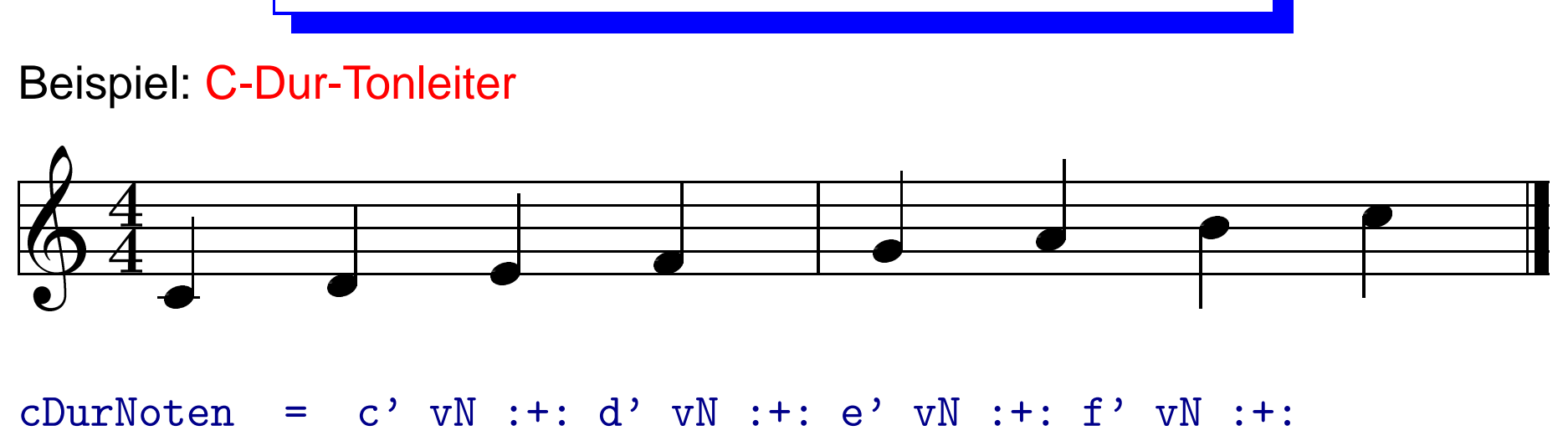

g' vN :+: <sup>a</sup>' vN :+: h' vN :+: <sup>c</sup>'' vN

G-Dur-Tonleiter durch Transposition um 5 Halbtöne:

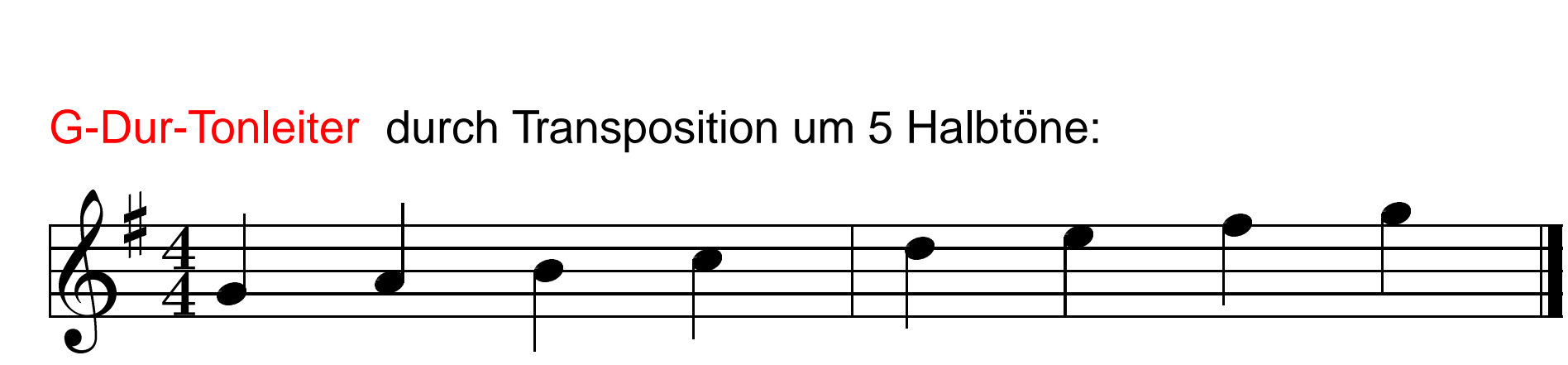

gDurNoten <sup>=</sup> transponiere 5 cDurNoten

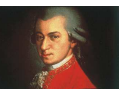

## **RECHNEN MIT MUSIK: TEMPOTRANSFORMATION**

#### Transformiere Tempo: tempo <sup>t</sup> <sup>m</sup>

spiele alle Noten und Pausen in Musik <sup>m</sup> <sup>t</sup>-mal so schnell

z.B. <sup>m</sup> doppelt so schnell: tempo <sup>2</sup> <sup>m</sup>

tempo t (Note  $n d$ ) = Note  $n (d/t)$ tempo t (Pause d) = Pause  $(d/t)$ tempo t  $(m1 : +: m2)$  =  $(tempo t m1) : +: (tempo t m2)$ tempo t  $(m1 :=: m2) = (tempo t m1) :=: (tempo t m2)$ 

Definition verschiedener Tempi: adagio = 7/6 andante =  $9/6$ allegro <sup>=</sup> 2 presto <sup>=</sup> 3

Beispiel:

cDurNoten :=: wdh (tempo allegro (transponiere <sup>12</sup> cDurNoten))

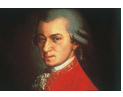

## **RECHNEN MIT MUSIK: RÜCKWÄRTS SPIELEN**

rueckwaerts m : spiele Musik m rückwärts

rueckwaerts (Note <sup>n</sup> d) <sup>=</sup> Note <sup>n</sup> d rueckwaerts (Pause d) <sup>=</sup> Pause d rueckwaerts (m1 :+: m2) <sup>=</sup> (rueckwaerts m2) :+: (rueckwaerts m1) rueckwaerts (m1 :=: m2) =  $xxxxxxxxxxxxxxxxxxxx$   $xxxxxxx$ let  $d1 =$  dauer  $m1$  $d2 =$  dauer m2 in if d1>d2 then rueckwaerts m1 :=: (Pause  $(d1-d2)$  :+: rueckwaerts m2) else (Pause (d2-d1) :+: rueckwaerts m1) :=: rueckwaerts m2

Hierzu definieren wir die Dauer von Musik:

 $dauer$  (Note t  $d$ ) = d  $dauer$  (Pause  $d$ ) =  $d$ dauer  $(m1 : +: m2)$  =  $(dauer m1) + (dauer m2)$ dauer  $(m1 :=: m2)$  = max (dauer m1) (dauer m2)

Beispiel: cDurNoten :+: rueckwaerts cDurNoten

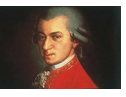

## **RECHNEN MIT MUSIK: ZEITBESCHRÄNKUNG**

Beschränke Länge der Musik: schnitt laenge m spiele Musik <sup>m</sup> bis zur Gesamtdauer laenge

schnitt laenge m | laenge  $\leq 0$  = Pause 0 -- Definition mit Bedingung schnitt laenge (Note <sup>n</sup> d) <sup>=</sup> Note <sup>n</sup> (min <sup>d</sup> laenge) schnitt laenge (Pause d) <sup>=</sup> Pause (min <sup>d</sup> laenge) schnitt laenge (m1 :=: m2) <sup>=</sup> schnitt laenge m1 :=: schnitt laenge m2 schnitt laenge (m1 :+: m2) <sup>=</sup> let sm1 <sup>=</sup> schnitt laenge m1  $sm2 = schnitt (laenge - dauer sm1) m2$ in sm1 :+: sm2

Kanon mit Endlosstrophen:

strophen <sup>=</sup> endlos strophe

Abspielen: (schnitt <sup>16</sup> bruderJakob)

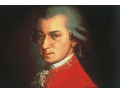

## **HO¨HERES RECHNEN MIT MUSIK**

```
Musik m n-mal hintereinander spielen:
```

```
mehrfach n m = if n>1 then m :+: mehrfach (n-1) m
                       else m
```
Musik  $m n$ -mal spielen und jedesmal um  $i$  Halbtöne transponieren:

```
mfTrans i n m = if n>1 then m :+: mffrans i (n-1) (transponiere i m)else m
```

```
\rightsquigarrow mfTrans <code>1 12 (c' aN)</code>
\rightsquigarrow mfTrans <code>1 12 (c' aN :=: e' aN)</code>
\rightsquigarrow mfTrans <code>1 12 (durDreiklang ce aN)</code>
```
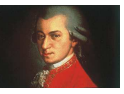

## **HO¨HERES RECHNEN MIT MUSIK**

Musik m n-mal spielen und Richtung jedesmal umdrehen:

```
mfRueck n m = if n>1 then m :+: mfRueck (n-1) (rueckwaerts m)
                      else m
```
 $\rightsquigarrow$   $\texttt{mfRueck}$   $\texttt{6}$   $\,$  (c' aN :+: e' aN :+: g' aN :+: c'' aN)

Musik  $m n$ -mal spielen und jedesmal Tempo um  $t$  ändern: mfTempo t n m = if  $n>1$  then m :+: mfTempo t  $(n-1)$  (tempo t m) else m

 $\rightsquigarrow$  mfTempo 2 6 (c' gN :+: e' gN :+: g' gN :+: c'' gN)

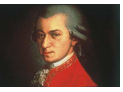

**HO¨HERES RECHNEN MIT MUSIK**

Betrachte Unterschiede in der Definition obiger Funktionen:

mfTrans i n  $m = if n>1 then m :+: mffrans i (n-1) (transponiere i m)$ else m

mfRueck n m = if n>1 then m  $:$  +: mfRueck  $(n-1)$  (rueckwaerts m) else m

mfTempo t n m = if n>1 then m :+: mfTempo t  $(n-1)$  (tempo t m) else m

 $\rightsquigarrow$  ein generelles Schema mit Musikfunktion  $\mathtt{f}$  als Parameter mehrfach f n m = if n>1 then m :+: mehrfach f  $(n-1)$  (f m)

else m

 $\rightsquigarrow$  mehrfach rueckwaerts 6 (c' aN :+: e' aN :+: g' aN :+: c'' aN)

 $\rightsquigarrow$  mehrfach (tempo 2)  $\,$  6 (c' aN :+: e' aN :+: g' aN :+: c'' aN)

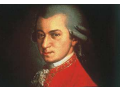

## **NOCH HO¨HERES RECHNEN MIT MUSIK**

Musik  $m$  n-stimmig spielen und jedesmal mit einer Funktion  $f$  verändern:

mehrstimmig f n m = if n>1 then m :=: (mehrstimmig f  $(n-1)$  (f m)) else m

 $\rightsquigarrow$  mehrstimmig (transponiere 12) 4 (c vN :+: e vN :+: g vN :+: c' vN)  $\rightsquigarrow$  mehrstimmig (einsatz gN)  $4$  (c vN :+: e vN :+: g vN :+: c' vN)

Musik  $m$  n-stimmig spielen und jedesmal mit einer Funktion  $f$  verändern und Ergebnismusik noch einmal mit einer weiteren Funktion g verändern:

mehrstimmig f g n m = if n>1 then m :=: g (mehrstimmig f g  $(n-1)$  (f m)) else m

halbtonlauf <sup>=</sup> mehrstimmig (transponiere 1) (einsatz sN) <sup>24</sup> (c' sN)

 $\rightsquigarrow$  wdh (halbtonlauf :=: rueckwaerts halbtonlauf)

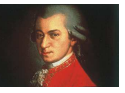

**NOCH HO¨HERES RECHNEN MIT MUSIK**

mehrstimmig f g n m = if n>1 then m :=: g (mehrstimmig f g  $(n-1)$  (f m)) else m

 $\rightsquigarrow$  kompakte Notation für komplexe Strukturen:

```
"Kaskadenmusik":
```
lauf = mehrstimmig (transponiere 5) (einsatz  $sN$ ) 8 (c'  $sN$ ) kaskade <sup>=</sup> mehrstimmig (transponiere 4) (einsatz vN) <sup>8</sup> lauf kaskaden <sup>=</sup> mehrstimmig id (einsatz aN) <sup>2</sup> kaskade kaskadenMusik <sup>=</sup> kaskaden :+: rueckwaerts kaskaden

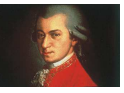

### **HÖHERES RECHNEN: EINE KOMPAKTE NOTATION**

 $k$ askaden $M$ usik  $=$ 

(((Note 0 (1/16) :=: Pause (1/16) :+: Note 5 (1/16) :=: Pause (1/16) :+: Note 10 (1/16) :=: Pause (1/16) :+: Note 15 (1/16) :=: Pause (1/16) :+: Note 20 (1/16) :=: Pause (1/16) :+: Note 25 (1/16) :=: Pause (1/16) :+: Note 30 (1/16) :=: Pause (1/16) :+: Note 35 (1/16)) :=: Pause (1/4) :+: (Note 4 (1/16) :=: Pause (1/16) :+: Note 9 (1/16) :=: Pause (1/16) :+: Note 14 (1/16) :=: Pause (1/16) :+: Note 19 (1/16) :=: Pause (1/16) :+: Note 24 (1/16) :=: Pause (1/16) :+: Note 29 (1/16) :=: Pause (1/16) :+: Note 34 (1/16) :=: Pause (1/16) :+: Note 39 (1/16)) :=: Pause (1/4) :+: (Note 8 (1/16) :=: Pause (1/16) :+: Note 13 (1/16) :=: Pause (1/16) :+: Note 18 (1/16) :=: Pause (1/16) :+: Note 23 (1/16) :=: Pause (1/16) :+: Note 28 (1/16) :=: Pause (1/16) :+: Note 33 (1/16) :=: Pause (1/16) :+: Note 38 (1/16) :=: Pause (1/16) :+: Note 43 (1/16)) :=: Pause (1/4) :+: (Note 12 (1/16) :=: Pause (1/16) :+: Note 17 (1/16) :=: Pause (1/16) :+: Note 22 (1/16) :=: Pause (1/16) :+: Note 27 (1/16) :=: Pause (1/16) :+: Note 32 (1/16) :=: Pause (1/16) :+: Note 37 (1/16) :=: Pause (1/16) :+: Note 42 (1/16) :=: Pause (1/16) :+: Note 47 (1/16)) :=: Pause (1/4) :+: (Note 16 (1/16) :=: Pause (1/16) :+: Note 21 (1/16) :=: Pause (1/16) :+: Note 26 (1/16) :=: Pause (1/16) :+: Note 31 (1/16) :=: Pause (1/16) :+: Note 36 (1/16) :=: Pause (1/16) :+: Note 41 (1/16) :=: Pause (1/16) :+: Note 46 (1/16) :=: Pause (1/16) :+: Note 51 (1/16)) :=: Pause (1/4) :+: (Note 20 (1/16) :=: Pause (1/16) :+: Note 25 (1/16) :=: Pause (1/16) :+: Note 30 (1/16) :=: Pause (1/16) :+: Note 35 (1/16) :=: Pause (1/16) :+: Note 40 (1/16) :=: Pause (1/16) :+: Note 45 (1/16) :=: Pause (1/16) :+: Note 50 (1/16) :=: Pause (1/16) :+: Note 55 (1/16)) :=: Pause (1/4) :+: (Note 24 (1/16) :=: Pause (1/16) :+: Note 29 (1/16) :=: Pause (1/16) :+: Note 34 (1/16) :=: Pause (1/16) :+: Note 39 (1/16) :=: Pause (1/16) :+: Note 44 (1/16) :=: Pause (1/16) :+: Note 49 (1/16) :=: Pause (1/16) :+: Note 54 (1/16) :=: Pause (1/16) :+: Note 59 (1/16)) :=: Pause (1/4) :+: Note 28 (1/16) :=: Pause (1/16) :+: Note 33 (1/16) :=: Pause (1/16) :+: Note 38 (1/16) :=: Pause (1/16) :+: Note 43 (1/16) :=: Pause (1/16) :+: Note 48 (1/16) :=: Pause (1/16) :+: Note 53 (1/16) :=: Pause (1/16) :+: Note 58 (1/16) :=: Pause (1/16) :+: Note 63 (1/16)) :=: Pause (1/8) :+: (Note 0 (1/16) :=: Pause (1/16) :+: Note 5 (1/16) :=: Pause (1/16) :+: Note 10 (1/16) :=: Pause (1/16) :+: Note 15 (1/16) :=: Pause (1/16) :+: Note 20 (1/16) :=: Pause (1/16) :+: Note 25 (1/16) :=: Pause (1/16) :+: Note 30 (1/16) :=: Pause (1/16) :+: Note 35 (1/16)) :=: Pause (1/4) :+: (Note 4 (1/16) :=: Pause (1/16) :+: Note 9 (1/16) :=: Pause (1/16) :+: Note 14 (1/16) :=: Pause (1/16) :+: Note 19 (1/16) :=: Pause (1/16) :+: Note 24 (1/16) :=: Pause (1/16) :+: Note 29 (1/16) :=: Pause (1/16) :+: Note 34 (1/16) :=: Pause (1/16) :+: Note 39 (1/16)) :=: Pause (1/4) :+: (Note 8 (1/16) :=: Pause (1/16) :+: Note 13 (1/16) :=: Pause (1/16) :+: Note 18 (1/16) :=: Pause (1/16) :+: Note 23 (1/16) :=: Pause (1/16) :+: Note 28 (1/16) :=: Pause (1/16) :+: Note 33 (1/16) :=: Pause (1/16) :+: Note 38 (1/16) :=: Pause (1/16) :+: Note 43 (1/16)) :=: Pause (1/4) :+: (Note 12 (1/16) :=: Pause (1/16) :+: Note 17 (1/16) :=: Pause (1/16) :+: Note 22 (1/16) :=: Pause (1/16) :+: Note 27 (1/16) :=: Pause (1/16) :+: Note 32 (1/16) :=: Pause (1/16) :+: Note 37 (1/16) :=: Pause (1/16) :+: Note 42 (1/16) :=: Pause (1/16) :+: Note 47 (1/16)) :=: Pause (1/4) :+: (Note 16 (1/16) :=: Pause (1/16) :+: Note 21 (1/16) :=: Pause (1/16) :+: Note 26 (1/16) :=: Pause (1/16) :+: Note 31 (1/16) :=: Pause (1/16) :+: Note 36 (1/16) :=: Pause (1/16) :+: Note 41 (1/16) :=: Pause (1/16) :+: Note 46 (1/16) :=: Pause (1/16) :+: Note 51 (1/16)) :=: Pause (1/4) :+: (Note 20 (1/16) :=: Pause (1/16) :+: Note 25 (1/16) :=: Pause (1/16) :+: Note 30 (1/16) :=: Pause (1/16) :+: Note 35 (1/16) :=: Pause (1/16) :+: Note 40 (1/16) :=: Pause (1/16) :+: Note 45 (1/16) :=: Pause (1/16) :+: Note 50 (1/16) :=: Pause (1/16) :+: Note 55 (1/16)) :=: Pause (1/4) :+: (Note 24 (1/16) :=: Pause (1/16) :+: Note 29 (1/16) :=: Pause (1/16) :+: Note 34 (1/16) :=: Pause (1/16) :+: Note 39 (1/16) :=: Pause (1/16) :+: Note 44 (1/16) :=: Pause (1/16) :+: Note 49 (1/16) :=: Pause (1/16) :+: Note 54 (1/16) :=: Pause (1/16) :+: Note 59 (1/16)) :=: Pause (1/4) :+: Note 28 (1/16) :=: Pause (1/16) :+: Note 33 (1/16) :=: Pause (1/16) :+: Note 38 (1/16) :=: Pause (1/16) :+: Note 43 (1/16) :=: Pause (1/16) :+: Note 48 (1/16) :=: Pause (1/16) :+: Note 53 (1/16) :=: Pause (1/16) :+: Note 58 (1/16) :=: Pause (1/16) :+: Note 63 (1/16)) :+: (Pause (1/8) :+: (Pause (7/4) :+: (Pause (7/16) :+: Note 0 (1/16)) :=: ((Pause (3/8) :+: Note 5 (1/16)) :=: ((Pause (5/16) :+: Note 10 (1/16)) :=: ((Pause (1/4) :+: Note 15 (1/16)) :=: ((Pause (3/16) :+: Note 20 (1/16)) :=: ((Pause (1/8) :+: Note 25 (1/16)) :=: ((Pause (1/16) :+: Note 30 (1/16)) :=: Note 35 (1/16) :+: Pause (1/16)) :+: Pause (1/16)) :+: Pause (1/16)) :+: Pause (1/16)) :+: Pause (1/16)) :+: Pause (1/16)) :+: Pause (1/16)) :=: ((Pause (3/2) :+: (Pause (7/16) :+: Note 4 (1/16)) :=: ((Pause (3/8) :+: Note 9 (1/16)) :=: ((Pause (5/16) :+: Note 14 (1/16)) :=: ((Pause (1/4) :+: Note 19 (1/16)) :=: ((Pause (3/16) :+: Note 24 (1/16)) :=: ((Pause (1/8) :+: Note 29 (1/16)) :=: ((Pause (1/16) :+: Note 34 (1/16)) :=: Note 39 (1/16) :+: Pause (1/16)) :+: Pause (1/16)) :+: Pause (1/16)) :+: Pause (1/16)) :+: Pause

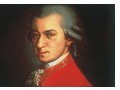

(1/16)) :+: Pause (1/16)) :+: Pause (1/16)) :=: ((Pause (5/4) :+: (Pause (7/16) :+: Note 8 (1/16)) :=: ((Pause (3/8) :+: Note 13 (1/16)) :=: ((Pause (5/16) :+: Note 18 (1/16)) :=: ((Pause (1/4) :+: Note 23 (1/16)) :=: ((Pause (3/16) :+: Note 28 (1/16)) :=: ((Pause (1/8) :+: Note 33 (1/16)) :=: ((Pause (1/16) :+: Note 38 (1/16)) :=: Note 43 (1/16) :+: Pause (1/16)) :+: Pause (1/16)) :+: Pause (1/16)) :+: Pause (1/16)) :+: Pause (1/16)) :+: Pause (1/16)) :+: Pause (1/16)) :=: ((Pause (1/1) :+: (Pause (7/16) :+: Note 12 (1/16)) :=: ((Pause (3/8) :+: Note 17 (1/16)) :=: ((Pause (5/16) :+: Note 22 (1/16)) :=: ((Pause (1/4) :+: Note 27 (1/16)) :=: ((Pause (3/16) :+: Note 32 (1/16)) :=: ((Pause (1/8) :+: Note 37 (1/16)) :=: ((Pause (1/16) :+: Note 42 (1/16)) :=: Note 47 (1/16) :+: Pause (1/16)) :+: Pause (1/16)) :+: Pause (1/16)) :+: Pause (1/16)) :+: Pause (1/16)) :+: Pause (1/16)) :+: Pause (1/16)) :=: ((Pause (3/4) :+: (Pause (7/16) :+: Note 16 (1/16)) :=: ((Pause (3/8) :+: Note 21 (1/16)) :=: ((Pause (5/16) :+: Note 26 (1/16)) :=: ((Pause (1/4) :+: Note 31 (1/16)) :=: ((Pause (3/16) :+: Note 36 (1/16)) :=: ((Pause (1/8) :+: Note 41 (1/16)) :=: ((Pause (1/16) :+: Note 46 (1/16)) :=: Note 51 (1/16) :+: Pause (1/16)) :+: Pause (1/16)) :+: Pause (1/16)) :+: Pause (1/16)) :+: Pause (1/16)) :+: Pause (1/16)) :+: Pause (1/16)) :=: ((Pause (1/2) :+: (Pause (7/16) :+: Note 20 (1/16)) :=: ((Pause (3/8) :+: Note 25 (1/16)) :=: ((Pause (5/16) :+: Note 30 (1/16)) :=: ((Pause (1/4) :+: Note 35 (1/16)) :=: ((Pause (3/16) :+: Note 40 (1/16)) :=: ((Pause (1/8) :+: Note 45 (1/16)) :=: ((Pause (1/16) :+: Note 50 (1/16)) :=: Note 55 (1/16) :+: Pause (1/16)) :+: Pause (1/16)) :+: Pause (1/16)) :+: Pause (1/16)) :+: Pause (1/16)) :+: Pause (1/16)) :+: Pause (1/16)) :=: ((Pause (1/4) :+: (Pause (7/16) :+: Note 24 (1/16)) :=: ((Pause (3/8) :+: Note 29 (1/16)) :=: ((Pause (5/16) :+: Note 34 (1/16)) :=: ((Pause (1/4) :+: Note 39 (1/16)) :=: ((Pause (3/16) :+: Note 44 (1/16)) :=: ((Pause (1/8) :+: Note 49 (1/16)) :=: ((Pause (1/16) :+: Note 54 (1/16)) :=: Note 59 (1/16) :+: Pause (1/16)) :+: Pause (1/16)) :+: Pause (1/16)) :+: Pause (1/16)) :+: Pause (1/16)) :+: Pause (1/16)) :+: Pause (1/16)) :=: ((Pause (7/16) :+: Note 28 (1/16)) :=: ((Pause (3/8) :+: Note 33 (1/16)) :=: ((Pause (5/16) :+: Note 38 (1/16)) :=: ((Pause (1/4) :+: Note 43 (1/16)) :=: ((Pause (3/16) :+: Note 48 (1/16)) :=: ((Pause (1/8) :+: Note 53 (1/16)) :=: ((Pause (1/16) :+: Note 58 (1/16)) :=: Note 63 (1/16) :+: Pause (1/16)) :+: Pause (1/16)) :+: Pause (1/16)) :+: Pause (1/16)) :+: Pause (1/16)) :+: Pause (1/16)) :+: Pause (1/16)) :+: Pause (1/4)) :+: Pause (1/4)) :+: Pause (1/4)) :+: Pause (1/4)) :+: Pause (1/4)) :+: Pause (1/4)) :+: Pause (1/4)) :=: ((Pause (7/4) :+: (Pause (7/16) :+: Note 0 (1/16)) :=: ((Pause (3/8) :+: Note 5 (1/16)) :=: ((Pause (5/16) :+: Note 10 (1/16)) :=: ((Pause (1/4) :+: Note 15 (1/16)) :=: ((Pause (3/16) :+: Note 20 (1/16)) :=: ((Pause (1/8) :+: Note 25 (1/16)) :=: ((Pause (1/16) :+: Note 30 (1/16)) :=: Note 35 (1/16) :+: Pause (1/16)) :+: Pause (1/16)) :+: Pause (1/16)) :+: Pause (1/16)) :+: Pause (1/16)) :+: Pause (1/16)) :+: Pause (1/16)) :=: ((Pause (3/2) :+: (Pause (7/16) :+: Note 4 (1/16)) :=: ((Pause (3/8) :+: Note 9 (1/16)) :=: ((Pause (5/16) :+: Note 14 (1/16)) :=: ((Pause (1/4) :+: Note 19 (1/16)) :=: ((Pause (3/16) :+: Note 24 (1/16)) :=: ((Pause (1/8) :+: Note 29 (1/16)) :=: ((Pause (1/16) :+: Note 34 (1/16)) :=: Note 39 (1/16) :+: Pause (1/16)) :+: Pause (1/16)) :+: Pause (1/16)) :+: Pause (1/16)) :+: Pause (1/16)) :+: Pause (1/16)) :+: Pause (1/16)) :=: ((Pause (5/4) :+: (Pause (7/16) :+: Note 8 (1/16)) :=: ((Pause (3/8) :+: Note 13 (1/16)) :=: ((Pause (5/16) :+: Note 18 (1/16)) :=: ((Pause (1/4) :+: Note 23 (1/16)) :=: ((Pause (3/16) :+: Note 28 (1/16)) :=: ((Pause (1/8) :+: Note 33 (1/16)) :=: ((Pause (1/16) :+: Note 38 (1/16)) :=: Note 43 (1/16) :+: Pause (1/16)) :+: Pause (1/16)) :+: Pause (1/16)) :+: Pause (1/16)) :+: Pause (1/16)) :+: Pause (1/16)) :+: Pause (1/16)) :=: ((Pause (1/1) :+: (Pause (7/16) :+: Note 12 (1/16)) :=: ((Pause (3/8) :+: Note 17 (1/16)) :=: ((Pause (5/16) :+: Note 22 (1/16)) :=: ((Pause (1/4) :+: Note 27 (1/16)) :=: ((Pause (3/16) :+: Note 32 (1/16)) :=: ((Pause (1/8) :+: Note 37 (1/16)) :=: ((Pause (1/16) :+: Note 42 (1/16)) :=: Note 47 (1/16) :+: Pause (1/16)) :+: Pause (1/16)) :+: Pause (1/16)) :+: Pause (1/16)) :+: Pause (1/16)) :+: Pause (1/16)) :+: Pause (1/16)) :=: ((Pause (3/4) :+: (Pause (7/16) :+: Note 16 (1/16)) :=: ((Pause (3/8) :+: Note 21 (1/16)) :=: ((Pause (5/16) :+: Note 26 (1/16)) :=: ((Pause (1/4) :+: Note 31 (1/16)) :=: ((Pause (3/16) :+: Note 36 (1/16)) :=: ((Pause (1/8) :+: Note 41 (1/16)) :=: ((Pause (1/16) :+: Note 46 (1/16)) :=: Note 51 (1/16) :+: Pause (1/16)) :+: Pause (1/16)) :+: Pause (1/16)) :+: Pause (1/16)) :+: Pause (1/16)) :+: Pause (1/16)) :+: Pause (1/16)) :=: ((Pause (1/2) :+: (Pause (7/16) :+: Note 20 (1/16)) :=: ((Pause (3/8) :+: Note 25 (1/16)) :=: ((Pause (5/16) :+: Note 30 (1/16)) :=: ((Pause (1/4) :+: Note 35 (1/16)) :=: ((Pause (3/16) :+: Note 40 (1/16)) :=: ((Pause (1/8) :+: Note 45 (1/16)) :=: ((Pause (1/16) :+: Note 50 (1/16)) :=: Note 55 (1/16) :+: Pause (1/16)) :+: Pause (1/16)) :+: Pause (1/16)) :+: Pause (1/16)) :+: Pause (1/16)) :+: Pause (1/16)) :+: Pause (1/16)) :=: ((Pause (1/4) :+: (Pause (7/16) :+: Note 24 (1/16)) :=: ((Pause (3/8) :+: Note 29 (1/16)) :=: ((Pause (5/16) :+: Note 34 (1/16)) :=: ((Pause (1/4) :+: Note 39 (1/16)) :=: ((Pause (3/16) :+: Note 44 (1/16)) :=: ((Pause (1/8) :+: Note 49 (1/16)) :=: ((Pause (1/16) :+: Note 54 (1/16)) :=: Note 59 (1/16) :+: Pause (1/16)) :+: Pause (1/16)) :+: Pause (1/16)) :+: Pause (1/16)) :+: Pause (1/16)) :+: Pause (1/16)) :+: Pause (1/16)) :=: ((Pause (7/16) :+: Note 28 (1/16)) :=: ((Pause (3/8) :+: Note 33 (1/16)) :=: ((Pause (5/16) :+: Note 38 (1/16)) :=: ((Pause (1/4) :+: Note 43 (1/16)) :=: ((Pause (3/16) :+: Note 48 (1/16)) :=: ((Pause (1/8) :+: Note 53 (1/16)) :=: ((Pause (1/16) :+: Note 58 (1/16)) :=: Note 63 (1/16) :+: Pause (1/16)) :+: Pause (1/16)) :+: Pause (1/16)) :+: Pause (1/16)) :+: Pause (1/16)) :+: Pause (1/16)) :+: Pause (1/16)) :+: Pause (1/4)) :+: Pause (1/4)) :+: Pause (1/4)) :+: Pause (1/4)) :+: Pause (1/4)) :+: Pause (1/4)) :+: Pause (1/4)) :+: Pause (1/8)

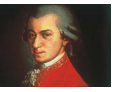

#### Programmierte Musik  $\approx$  formalisierte Musik

 $\rightsquigarrow$  Musik zugänglich für weitere Analysen

#### **Automatische Erzeugung von Begleitakkorden**

**Eingabe:** Melodie (Folge von Noten)

**Ausgabe:** Folge von Akkorden (z.B. für Gitarrenbegleitung)

**Methode:**

- ➀ rate Akkord und berechne Dissonanzen zwischen Akkord und Melodie in einem Takt
- ➁ falls Dissonanzen zu groß, unterteile Takt
- ➂ wahle ¨ Akkord mit kleinster Dissonanz

Programmierparadigma: **Logikprogrammierung**

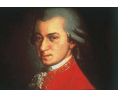

### **BEWEISEN VON MUSIKALISCHEN EIGENSCHAFTEN**

Programmierte Musik  $\approx$  formalisierte Musik: beweisbare Eigenschaften von Musik?

#### Gleichheit von Musikstücken:

transponiere 2 (tempo 2 (quinte ce  $(1/2)$ ))  $\frac{7}{6}$  quinte de  $(1/4)$ beide Seiten ausrechnen: Note 2 (1/4) :=: Note 9 (1/4)

Anwendung: Programmoptimierung

Problem: Gleichheit nach Ausrechnen  $\neq$  "hörbare Gleichheit"

Note ce  $(1/4)$  :=: Note ge  $(1/4) \neq 0$ Note ge  $(1/4)$  :=: Note ce  $(1/4)$ 

Lösung:

- $\rightarrow$  "hörbare Gleichheit"  $\approx$  identisch, wenn aufgeführt
- → defi niere Gesetze f ür Gleichheit bezüglich einer Aufführung
- **→** benutze diese, um Gleichheit von Musik nachzuweisen

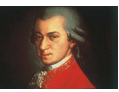

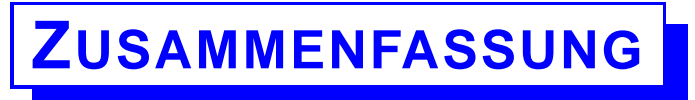

Beherrschung komplexer Systeme durch

- **→ Abstraktion (ignoriere Unwichtiges)**
- **→ Modellierung (bilde geeignetes Modell)**
- → Notation (finde kompakte und versändliche Symbole)

Spezifisch für jeweiligen Anwendungsbereich

- $\rightarrow$  Musik
- **→** Architektur
- → Ingenieurwissenschaften
- $\rightarrow$  ...

#### Besonderheit der Informatik:

- $\rightarrow$  Notationen durch Computer ausf uhrbar  $\rightsquigarrow$  Programme
- → definiereAbstraktionen von Notationen (durDreiklang, mehrstimmig,...)

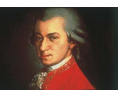

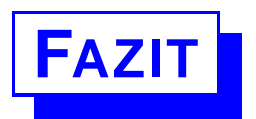

Programme sind Notationen von Ideen eines Anwendungsbereichs

Programme müssen lesbar, verständlich und "schön" sein

#### Gute Programme  $\approx$  gute Kompositionen

(aufgebaut aus einfachen Einheiten und geschickten Kombinationen)

Ähnlich Ahnlich wie in der Architektur, aber:

leider viele Programme, die an Plattenbauten erinnern auch bedingt durch Taylorisierung der Programmierung ("lines of code")

Programmiersprachen können helfen, gute Kompositionen zu entwickeln:

- **→** Beispiele in diesem Vortrag: funktionale Programme (Sprache: Haskell, Bibliothek: Haskore [Hudak, Yale])
- → ähnliche Eleganz mit traditionellen Sprachen (Fortran, C, Java) kaum erreichbar

Entwicklung adäquater Programmiersprachen: aktuelle Forschung

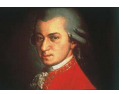